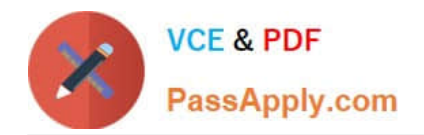

# **C\_SECAUTH\_20Q&As**

SAP Certified Technology Associate - SAP System Security and Authorizations

# **Pass SAP C\_SECAUTH\_20 Exam with 100% Guarantee**

Free Download Real Questions & Answers **PDF** and **VCE** file from:

**https://www.passapply.com/c\_secauth\_20.html**

100% Passing Guarantee 100% Money Back Assurance

Following Questions and Answers are all new published by SAP Official Exam Center

**C** Instant Download After Purchase

**83 100% Money Back Guarantee** 

365 Days Free Update

800,000+ Satisfied Customers

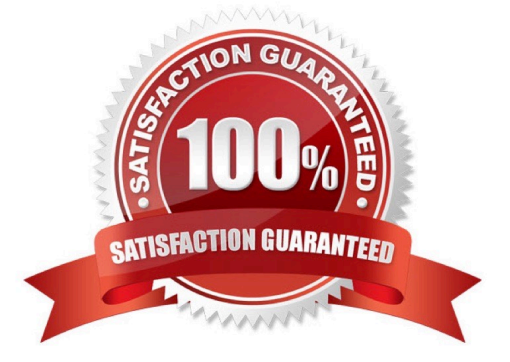

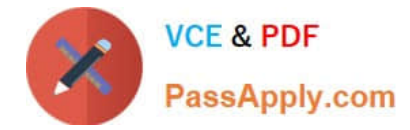

### **QUESTION 1**

Which of the following are used in SAP Enterprise Threat Detection (ETD) architecture? (Choose two.)

A. SAP IQ

- B. SAP HANA Smart Data Streaming
- C. SAP ASE D. Forensic lab

Correct Answer: BD

### **QUESTION 2**

Which CDS-related repository object types are provided with ABAP CDS? (Choose three.)

- A. CDS View Entity
- B. Metadata Extensions
- C. SQL View
- D. Access Control
- E. Data Definition
- Correct Answer: BDE

#### **QUESTION 3**

In SAP NetWeaver AS Java, the User Management Engine (UME) supports which of the following data sources for storing user data? (Choose three.)

- A. Java system database
- B. Directory /usr/sap
- C. LDAP Directory
- D. UDDI provider
- E. ABAP-based SAP system

Correct Answer: ACE

## **QUESTION 4**

Which archiving object can you use for archiving change documents related to changes with authorizations assigned to a user?

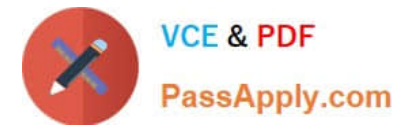

- A. US\_AUTH
- B. US\_USER
- C. US\_PROF
- D. US\_PASS
- Correct Answer: A

#### **QUESTION 5**

Which of the following describe the behavior of a reference user when assigned to a user master record? (Choose two.)

- A. The reference user roles are directly assigned to the user master record.
- B. The roles of the reference user are always hidden.
- C. The roles of the reference user can be shown.
- D. The user master record references the roles and authorizations assigned to the reference user.

Correct Answer: CD

[C\\_SECAUTH\\_20 VCE](https://www.passapply.com/c_secauth_20.html) **[Dumps](https://www.passapply.com/c_secauth_20.html)** 

[C\\_SECAUTH\\_20 Practice](https://www.passapply.com/c_secauth_20.html) **[Test](https://www.passapply.com/c_secauth_20.html)** 

[C\\_SECAUTH\\_20 Exam](https://www.passapply.com/c_secauth_20.html) **[Questions](https://www.passapply.com/c_secauth_20.html)**